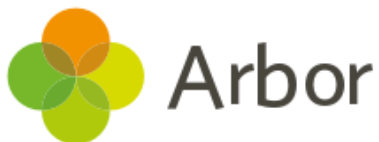

## New School Year Setup Checklist

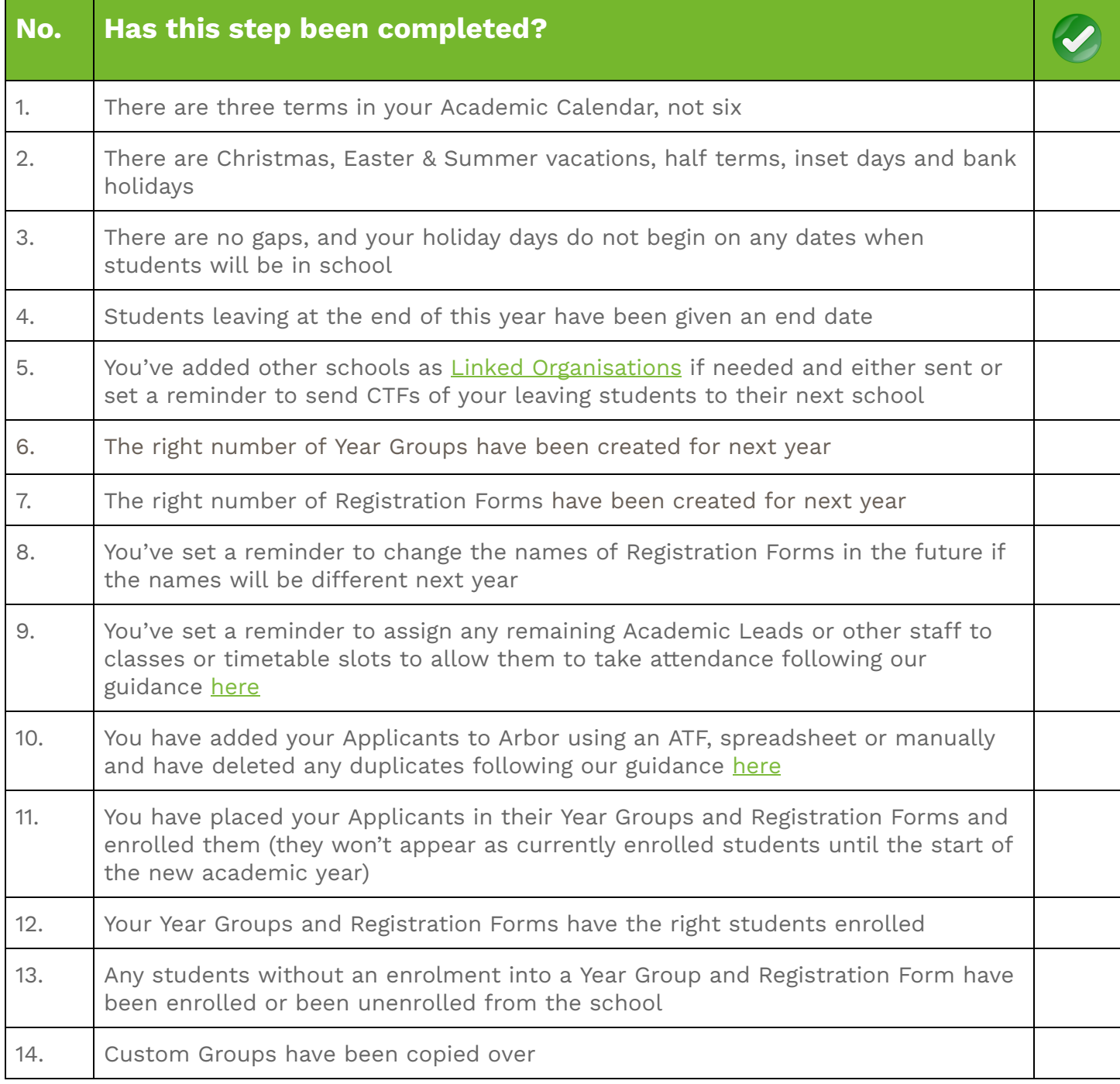

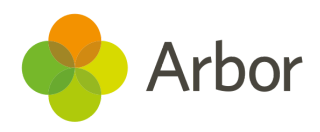

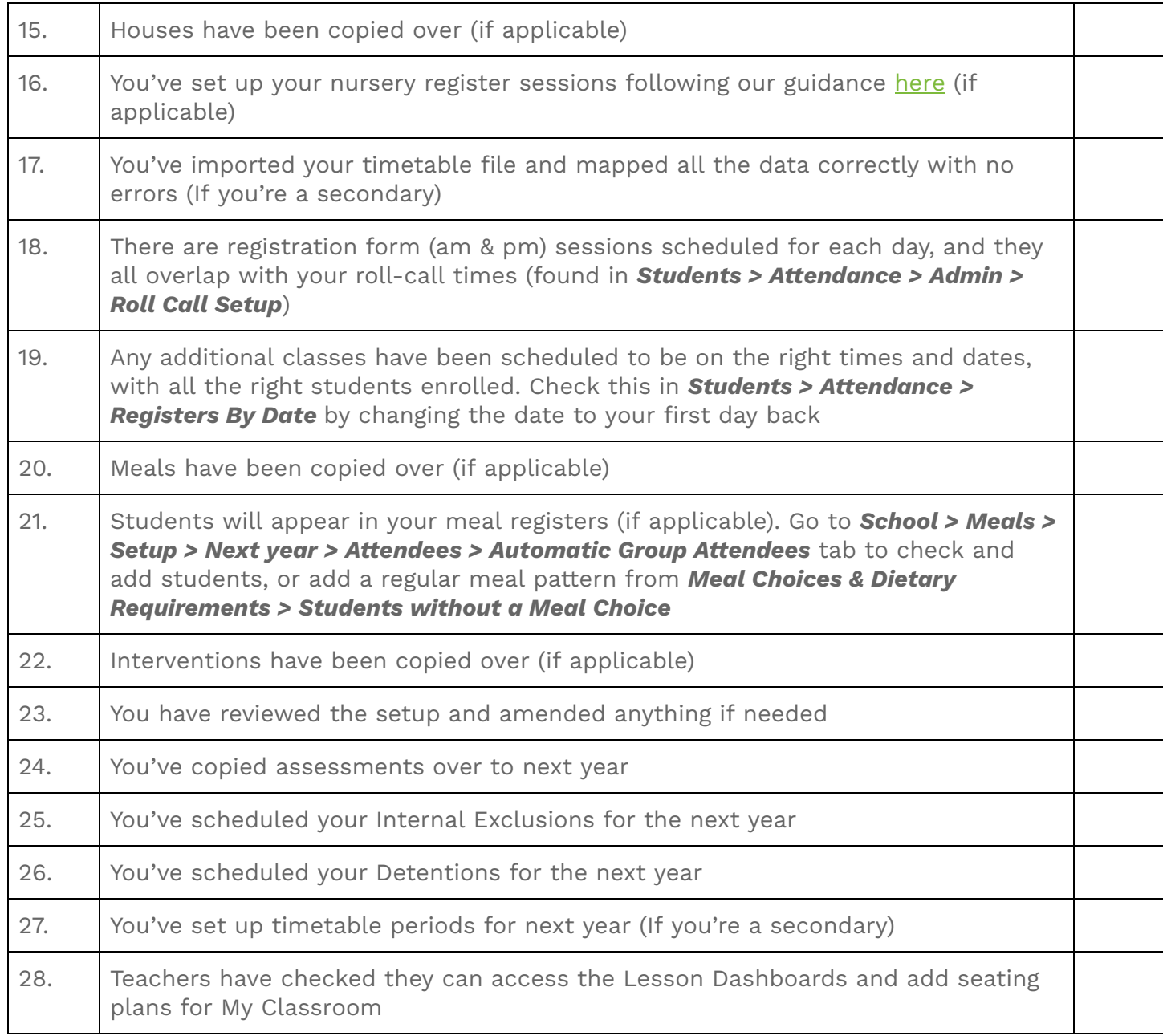